## Release Notes - 2019 M12

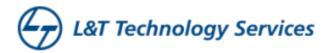

#### RDK Reference Platform Release - 2019 M12

Version: 1.0 31st December 2019

RDK MANAGEMENT, LLC CONFIDENTIAL AND PROPRIETARY

This file (and its contents) are the intellectual property of RDK Management, LLC.

It may not be used, copied, distributed or otherwise disclosed in whole or in part without the express written permission of RDK Management, LLC. Copyright (c) 2019 RDK Management, LLC. All rights reserved.

#### Contents

- Introduction
- Release Information
- Hardware and Software Requirements
- Known Issues and Limitations
- Project Documentation
- Technical Support contact

### Introduction

This Release Notes document details on the delivery version 2019 M12 for the RDK Reference Platform to the RDK Community

- 1. Release Feature Information
- 2. Software and Hardware requirements to build
- 3. Known limitations
- 4. Updated Platform Tickets

### Release Information

Below are the list of release features supporting R-Pi platform and Emulator.

| Si.<br>No | Feature                                   | Device | Profile   | Remarks                                                                                                    | Tickets         |
|-----------|-------------------------------------------|--------|-----------|----------------------------------------------------------------------------------------------------|-----------------|
| 1         | Backup and Restore<br>Feature in RDKB Rpi | RPI    | Broadband | <ul> <li>This feature is enhanced with security addition in a way that user can able to store the settings in encrypted format using key input and same key should be used to restore the settings through WeBUI Interface</li> </ul>                         | REFPLTB-<br>301 |
| 2         | Band Steering Support in RPI              | RPI    | Broadband | <ul> <li>This feature will allow the wifi clients with dual band support (2.4GHz and 5GHz) to<br/>have better connectivity. Band steering functionality running in RPi will change<br/>SSID information for dual bands to accomplish this feature.</li> </ul> | REFPLTB-<br>432 |

| 3 | Restructuring of all wifi hal<br>api's with support of<br>dynamic hostapd changes<br>in RPI | RPI                 | Broadband | <ul> <li>This support will bring the enhancements in accessing wifi parameters on RPI<br/>Platform. By bypassing hostapd restart for every change of wifi parameters and<br/>including dynamic hostapd change support, RPI based system is performing better<br/>without time out failure</li> </ul> | REFPLTB-<br>477                                                                                                    |
|---|---------------------------------------------------------------------------------------------|---------------------|-----------|----------------------------------------------------------------------------------------------------|----------------------------------------------------------------------------------------------------|
| 4 | IPv6 functionality is broken for RDKB Raspberry-pi                                          | RPI                 | Broadband | This change will support lpv6 functionality in RPI which uses dibbler server and client                                                                                                    | REFPLTB-<br>483 (Sub-<br>task of<br>REFPTLTB-<br>247)                                                                                                    |
| 5 | RDK-B WiFi Extender:<br>Reference Implementation<br>on Turris Omnia                         | Turris<br>Omnia     | Broadband | Manifest files added for extender profile Turris platform                                                                                                    | REFPLTB-<br>278<br>• REFPL<br>TB-446                                                                                                    |
| 6 | Community, TDK Tickets                                                                      | RPI and<br>Emulator | Broadband | Pushed to rdk-next for RDKB RPI and RDKB EMU                                                                                                    | REFPLTB- 445 REFPLT B-304  REFPLTB-421 REFPLT B-401  REFPLTB-437 REFPLT B-395  REFPLTB-452 REFPLT B-7  REFPLTB-310 REFPLT B-356  REFPLTB-461  REFPLTB-461  REFPLTB-461  REFPLTB-471  REFPLTB-471 |
| 7 | Community, TDK Tickets                                                                      | RPI and<br>Emulator | Video     | Pushed to rdk-next for RDKB RPI and RDKB EMU                                                                                                    | 481<br>REFPLTV-<br>378                                                                                                    |

## Hardware and Software Requirements

Supported software and hardware

- Preferred 2.4GHZ WIFI adapter for Emulator: Tenda 150Mbps Wireless PICO USB Adapter with RT5370 chipset (W311MI) (or) Preferred 2.4GHZ WIFI adapter for Emulator: TP-Link AC1200 Wireless Dual Band USB Adapter (Archer T4U)
- Preferred 5GHZ WIFI adapter for Emulator/RPI: TP-Link AC1200 Wireless Dual Band USB Adapter (Archer T4U)
   Preferred xfinity-wifi 2.4GHZ WIFI adapter for RPI: TP-LINK TL-WN823N 300Mbps Mini Wireless N USB Adapter
- New dongle Ultra-fast 1300 (867+400) mbps wireless speed with 802.11ac
- XCONF server CMF
- USB to Ethernet
- Desktop PCs
- 8 GB SD-Card

### **Known Issues and Limitations**

#### **Backup and Restore Support in RDKB RPI**

Please refer to Design and user manual for limitations and issues

- Backup and Restore Support in RPI Design 2019
- Backup and Restore Support in RPI User manual Broadband

#### **Band Steering Support in RDKB RPI**

Please refer to Design and user manual for limitations and issues

- RDKB BandSteering(With CcspWifiAgent) Design Approach
   Band Steering User manual(With CcspWifiAgent) RDKB

## **Project Documentation**

Below are the list of supporting documents that are part of release

| 1 | User Feature<br>Manual               | Release feature user manual -<br>Broadband [2019 M12]                       | The user manual consists of procedure to test the particular feature                                                                                                    |
|---|--------------------------------------|-----------------------------------------------------------------------------|----------------------------------------------------------------------------------------------------|
| 2 | Feature<br>Design<br>Approach<br>Doc | High Level Design Approach -<br>Broadband [2019 M12]                        | An high level design document which explains the design flow of each and every feature                                                                                                    |
| 3 | System Test<br>Plan Results          | System Test Plan and Report -<br>Broadband [2019 M12]                       | This document contains multiple test cases and test results which are captured after test execution                                                                                                    |
| 4 | Release<br>Notes                     | Release Notes - 2019 M12                                                    | Release Notes -This document                                                                                                    |
| 5 | Requirement<br>Traceability<br>Table | E-09874-01-01     _RDK_ReferencePlatforms_RTT     _December_2019_Sprint.xls | This document tracks the requirement/feature from end to end (For Eg: from design,coding,testing, documentation are tracked for an particular feature. This enables the user to have a quick references of a particular feature |

# **Technical Support contact**

• Rajkumar Narayanan (Rajkumar.Narayanan@ltts.com)